# **IoT - ESP8266**

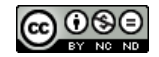

# What is **IoT**?

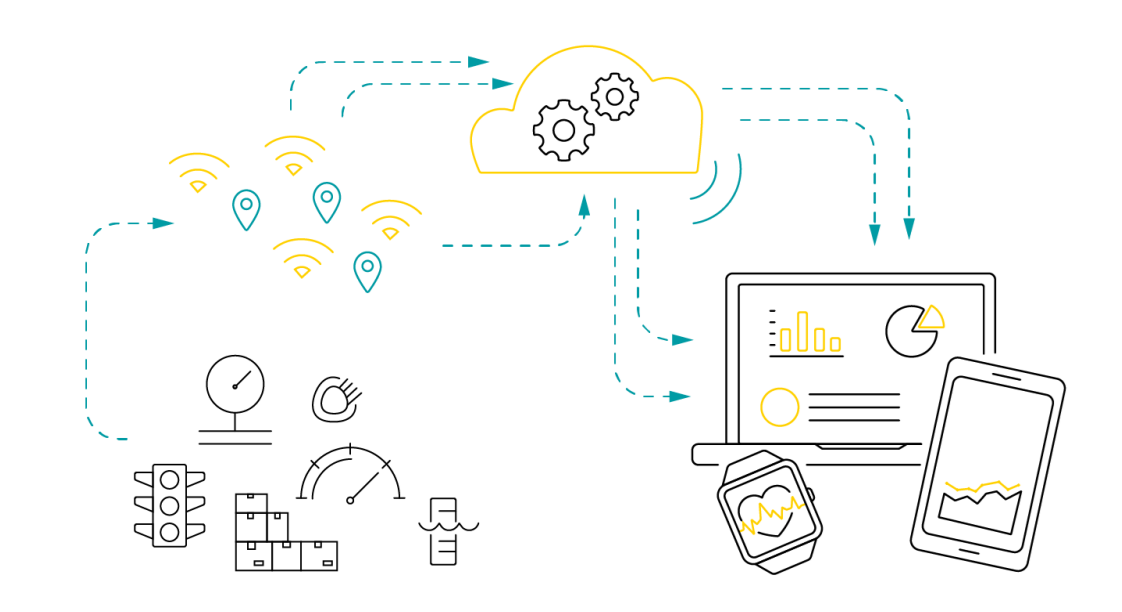

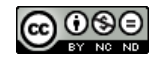

## Is it a **Device / System** ?

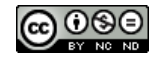

In the simplest terms, the Internet of Things (IoT) is how we describe the digitally connected universe of everyday physical devices. These devices are embedded with internet connectivity, sensors and other hardware that allows to monitor physical factors

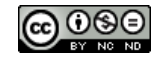

## **Components in IoT**

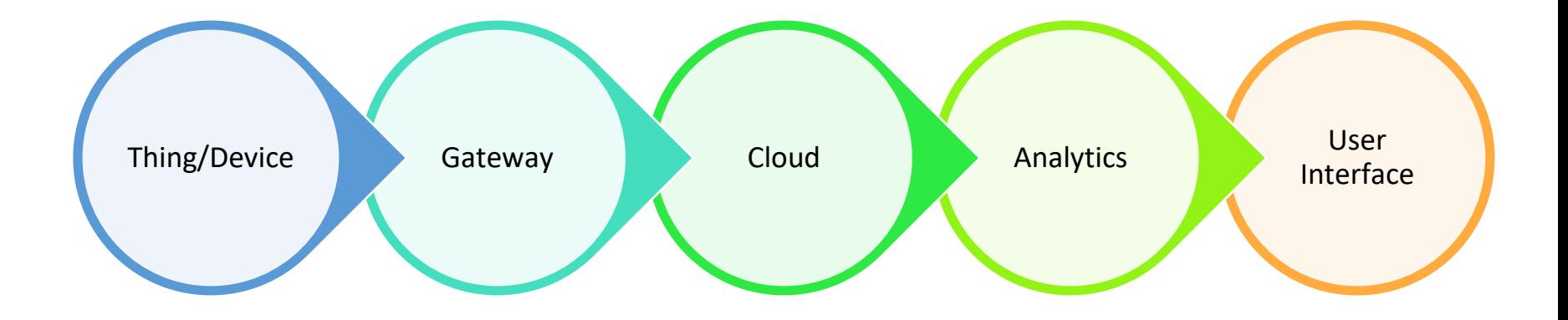

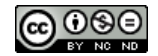

# **Thing/Device**

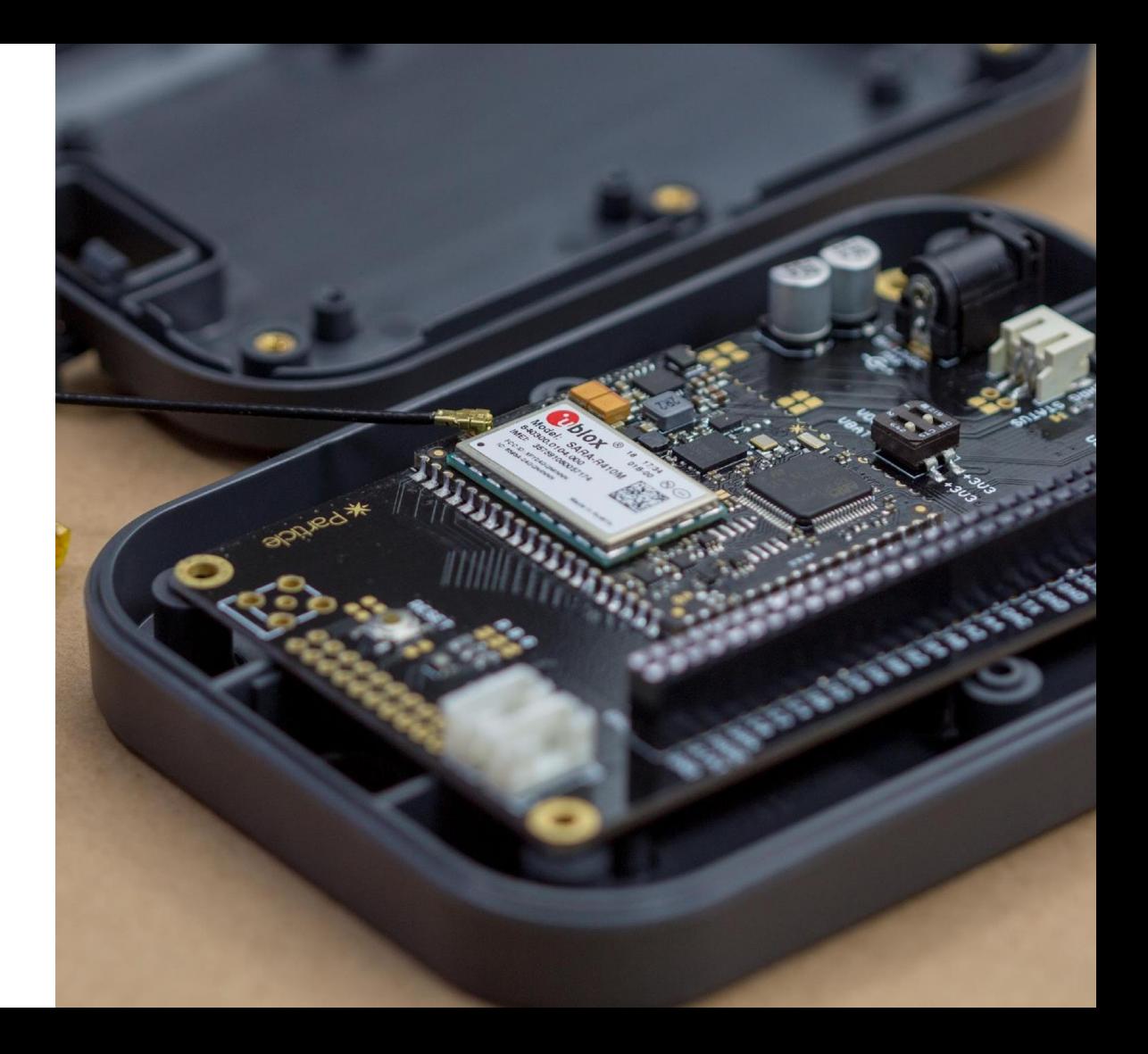

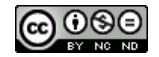

## **GateWay/Connectivity**

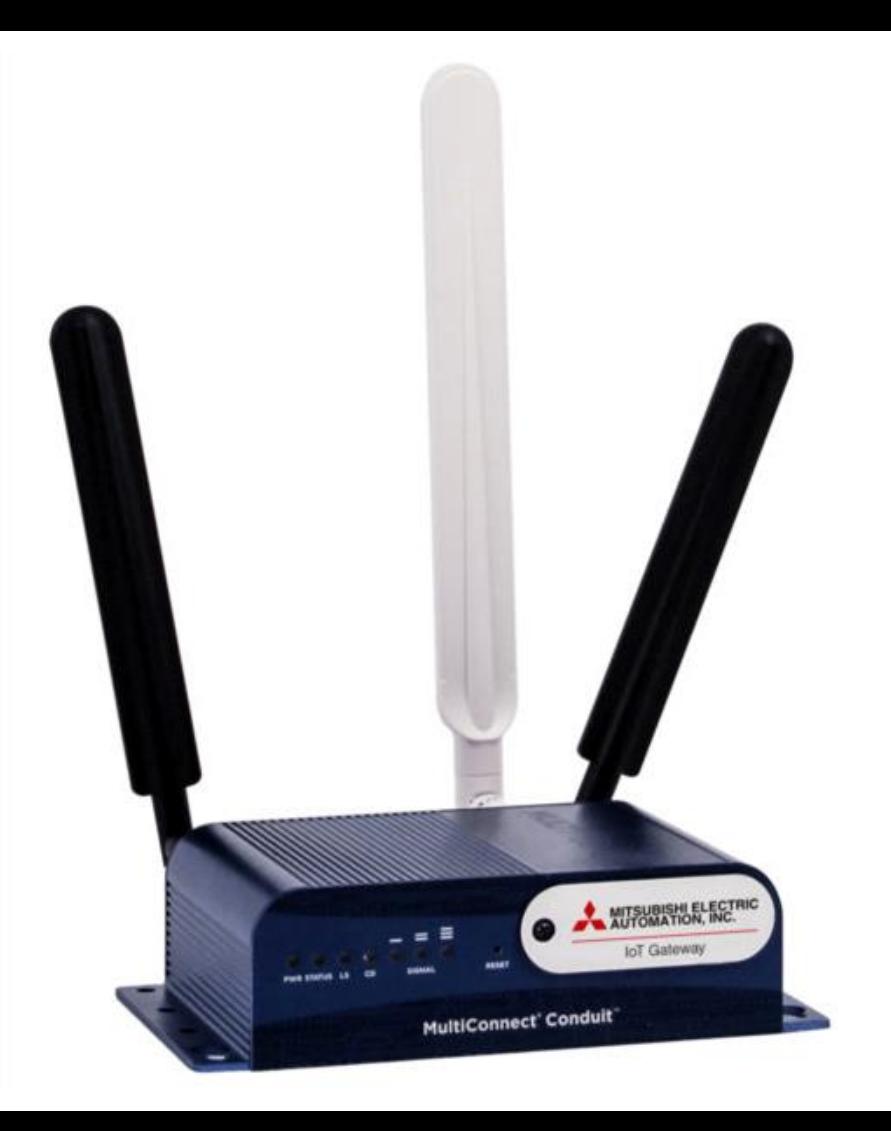

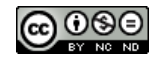

# **Cloud**

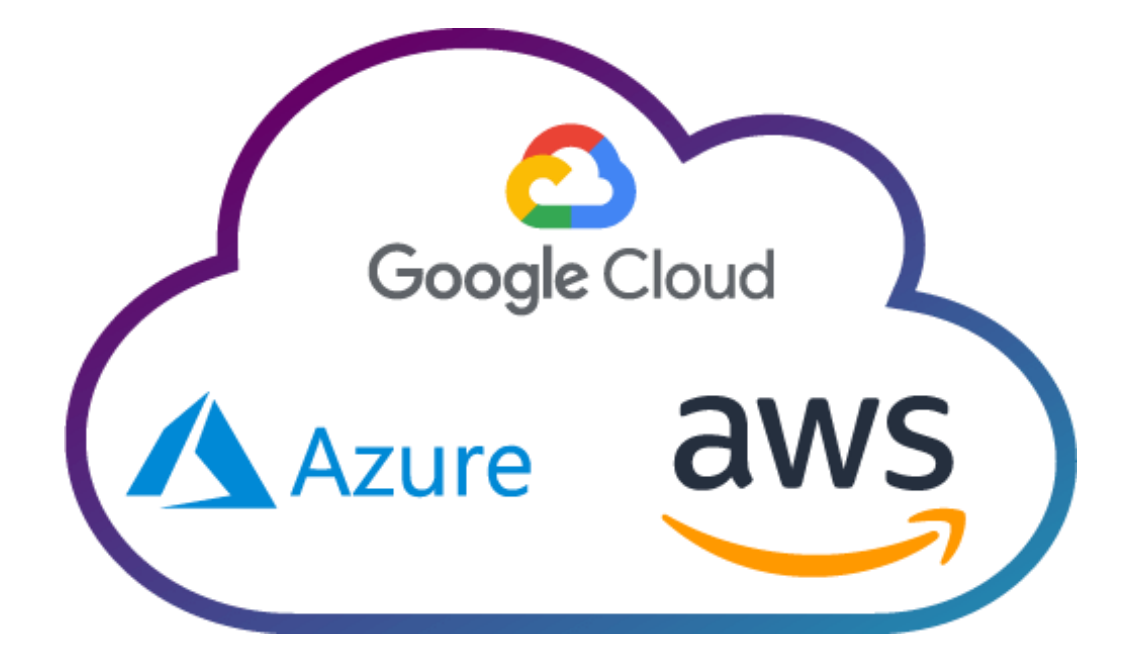

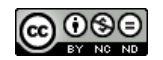

#### □ThingSpeak™ Channels -Apps -

Community Support -

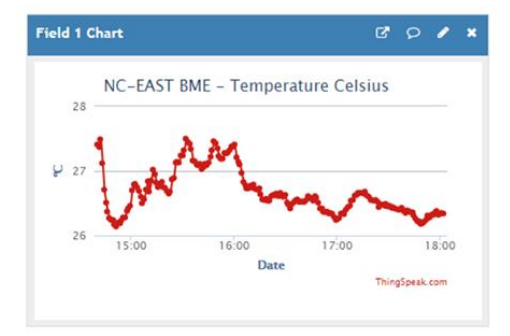

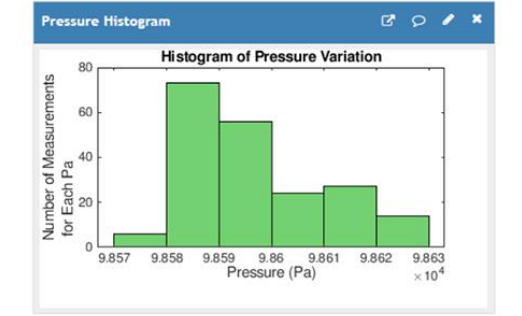

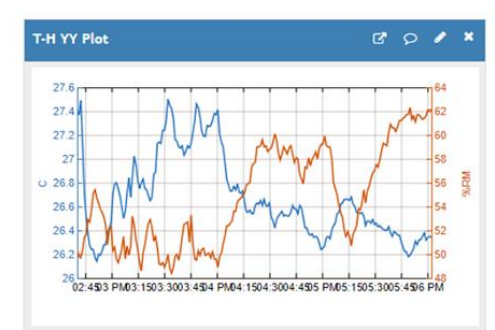

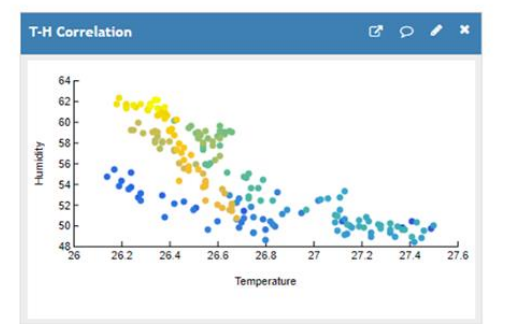

# **Analytics**

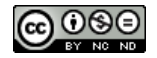

## **User Interface**

#### **(ii)** ubidots

#### Energy monitoring

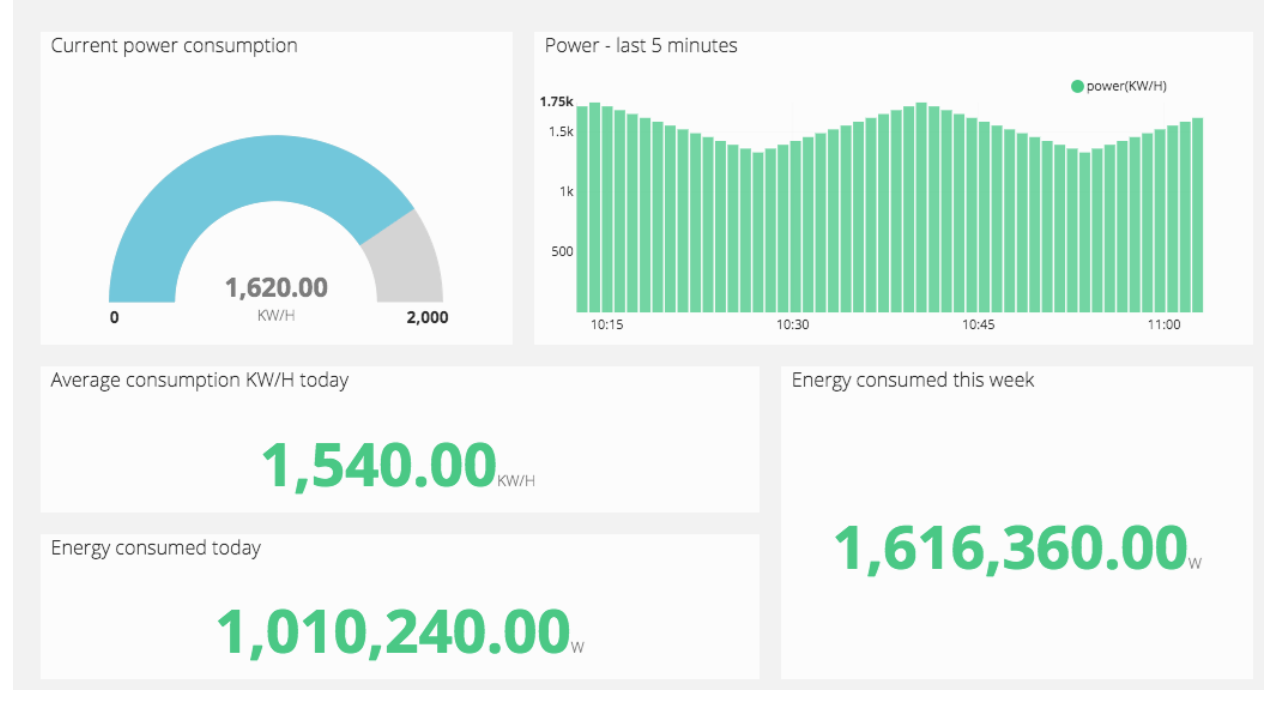

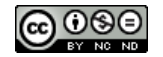

## **Different Connectivities**

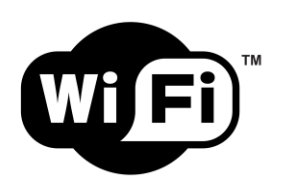

WiFi - Wireless Fidelity **Cellular** Bluetooth **Cellular** Cellular

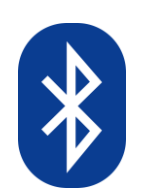

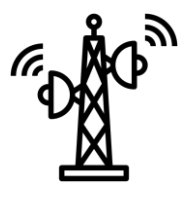

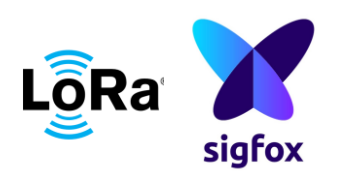

LPWAN (Low Power Wide Area Network)

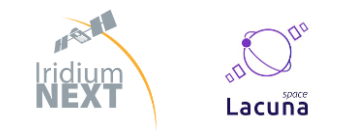

Satellite Coms - Iridium sat, Lacuna Space, etc.

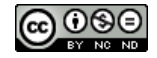

## **We'll be learning**

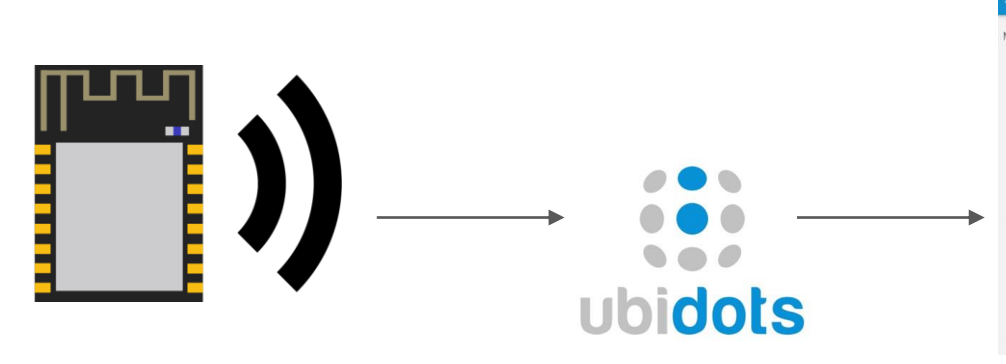

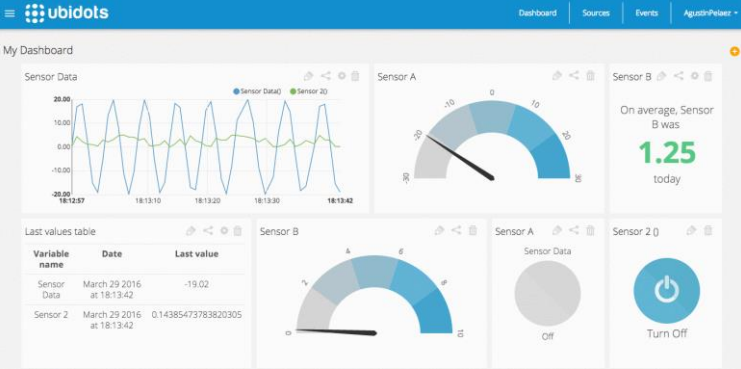

How to use an ESP8266 with Arduino Platform, Connecting it with WiFi, Data Acquisition & Sending data to cloud.

Creating account, Device management

Creating dashboard, adding widgets, customizing widgets.

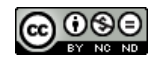

## **ESP8266**

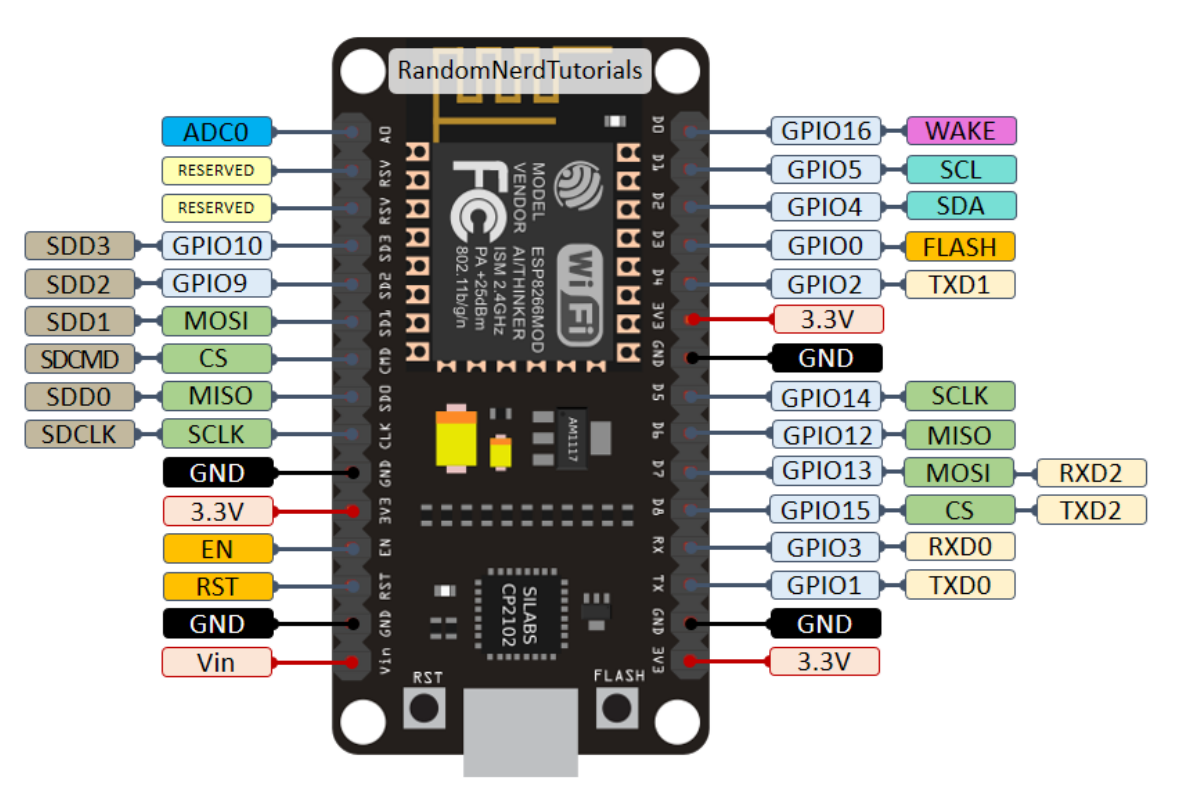

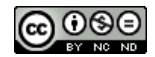

## **Things to keep in mind**

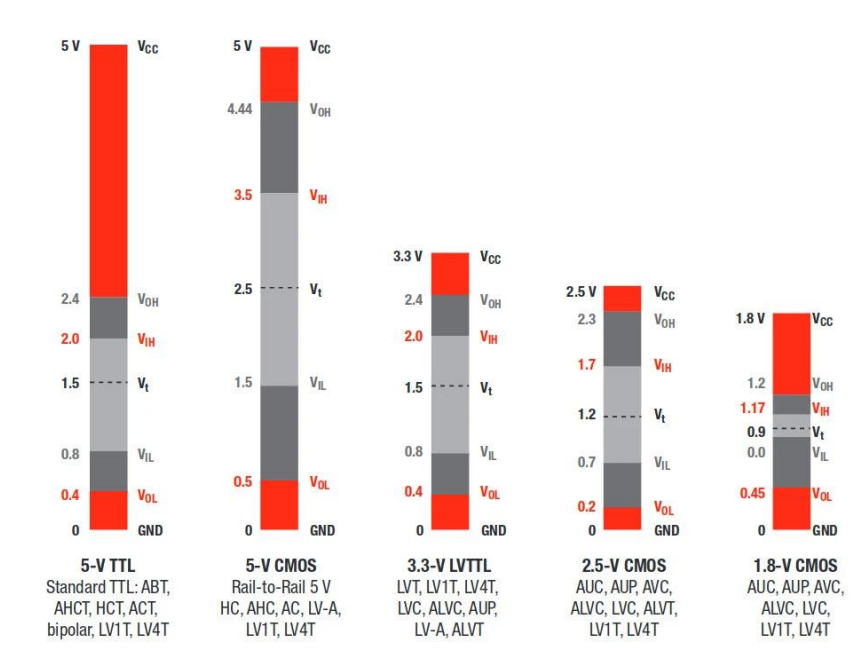

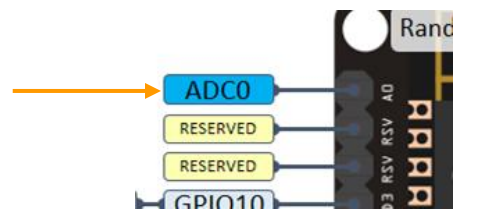

#### Logic Level is 3.3v **Community** Constants Conly one Analog Pin

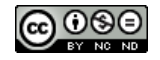

## **Things to keep in mind……….**

#### Strapping Pins:

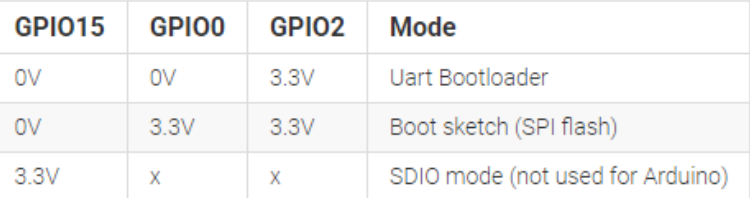

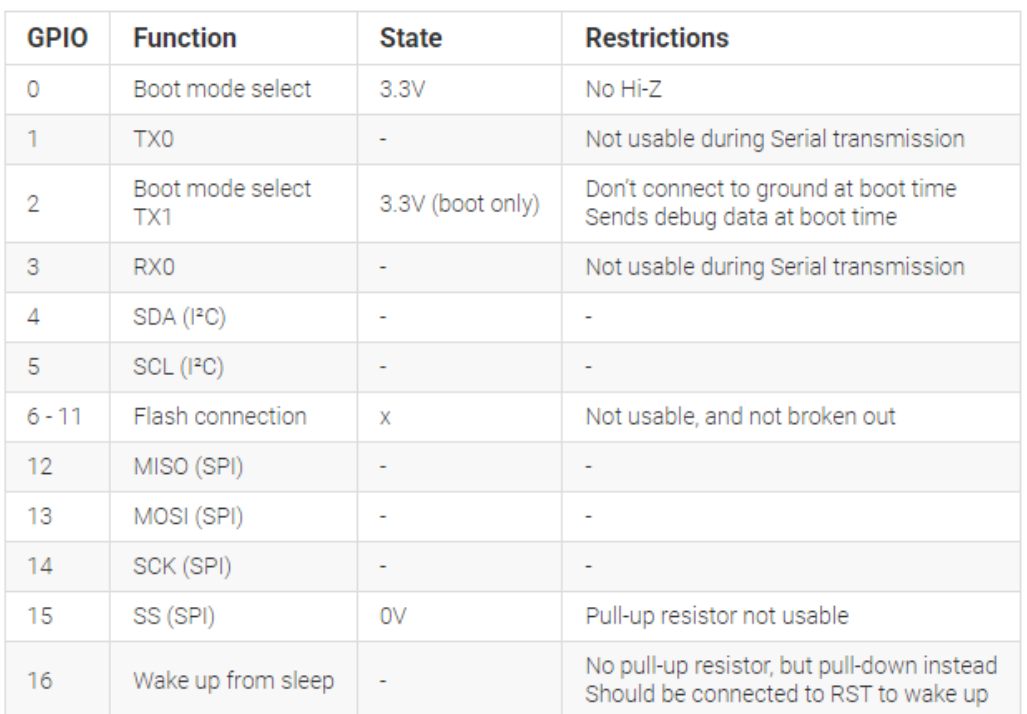

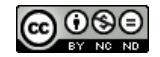

## **Let's get started.**

Enough talking, let's play!

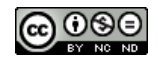

## **Installing Board - Boards Manager**

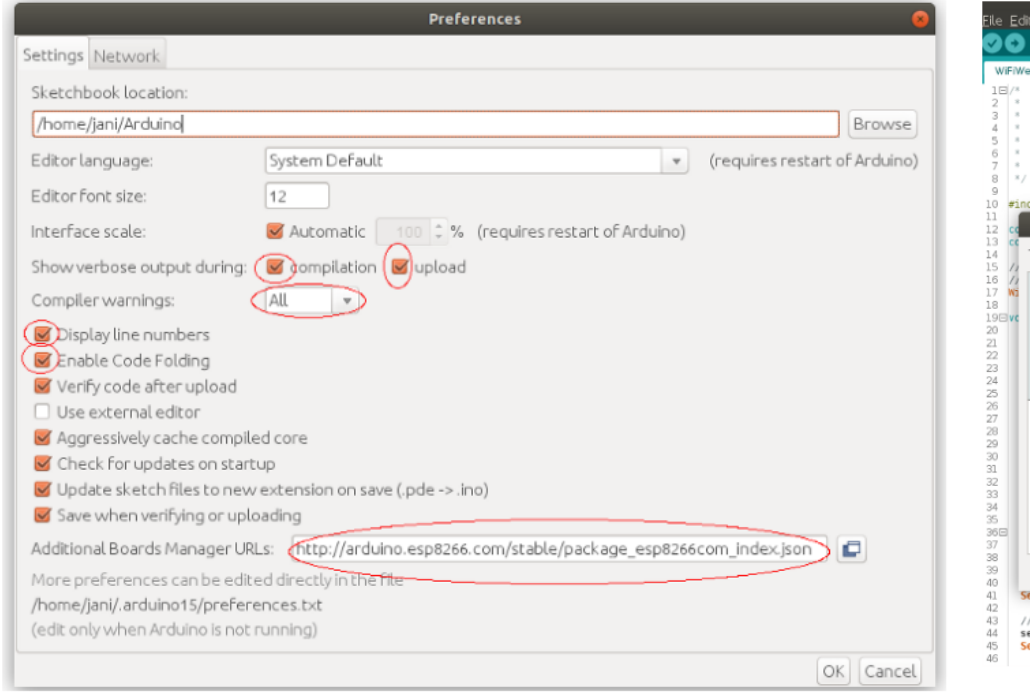

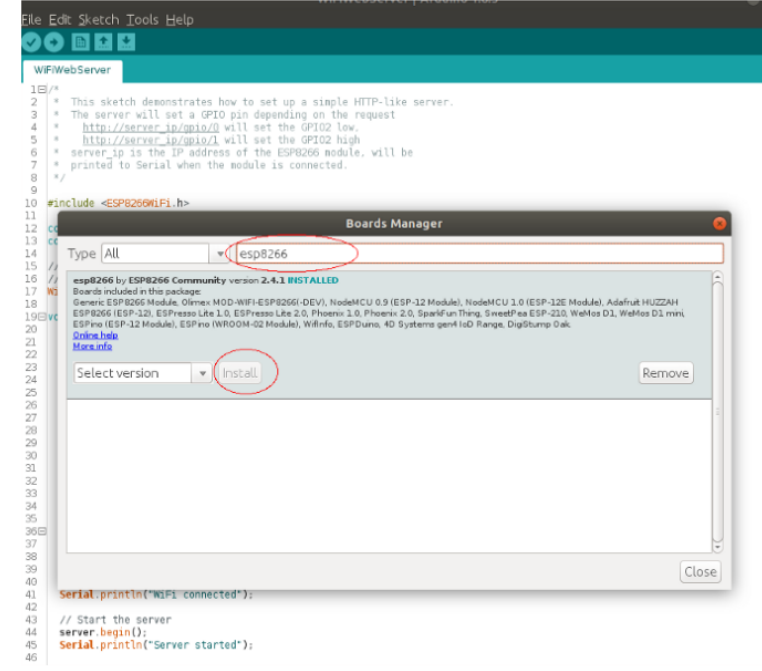

Installation guide link shared.

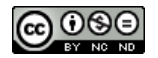

## **Let's Blink a LED first**

Use the same code used in UNO. The Built-In or External LED can be used.

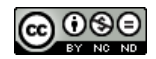

# **SSS ubidots**

## **Creating an account in Ubidots**

(Please create a STEM account) *https://ubidots.com/stem/*

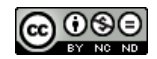

## **Understanding limits of STEM account**

- Devices: Up to 10 devices. First 3 devices free, then \$4.5 / device / month ٠
- Variables: Up to 10 variables per device.
- Plugins: Up to 1 plugin, with 10,000 plugin executions per month. ٠
- Data Ingestion: 4,000 dots per day across all of your devices. ۰
- Data Extraction: 500,000 dots per day across all of your account. ۰
- Data Rate: 1 request per second, across all of your devices. ۰
- Data Retention: 1 month. ۰
- Dashboards: Up to 3 dashboards, with up to 10 widgets each. ٠
- SMS & Voice calls: 10 SMS and 1 Voice call for free per month (US & Canada ٠ only), then standard rates apply.
- Emails: 100 Emails for free per month, then standard rates apply. ٠
- Uptime: No SLA shared server resources across all STEM users. The speed and reliability is based on total platform requests at any given second.
- Support: **Community-based**, or self-service using our **Help Center** and **API Docs**. ٠

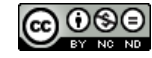

## **Sending data to Ubidots**

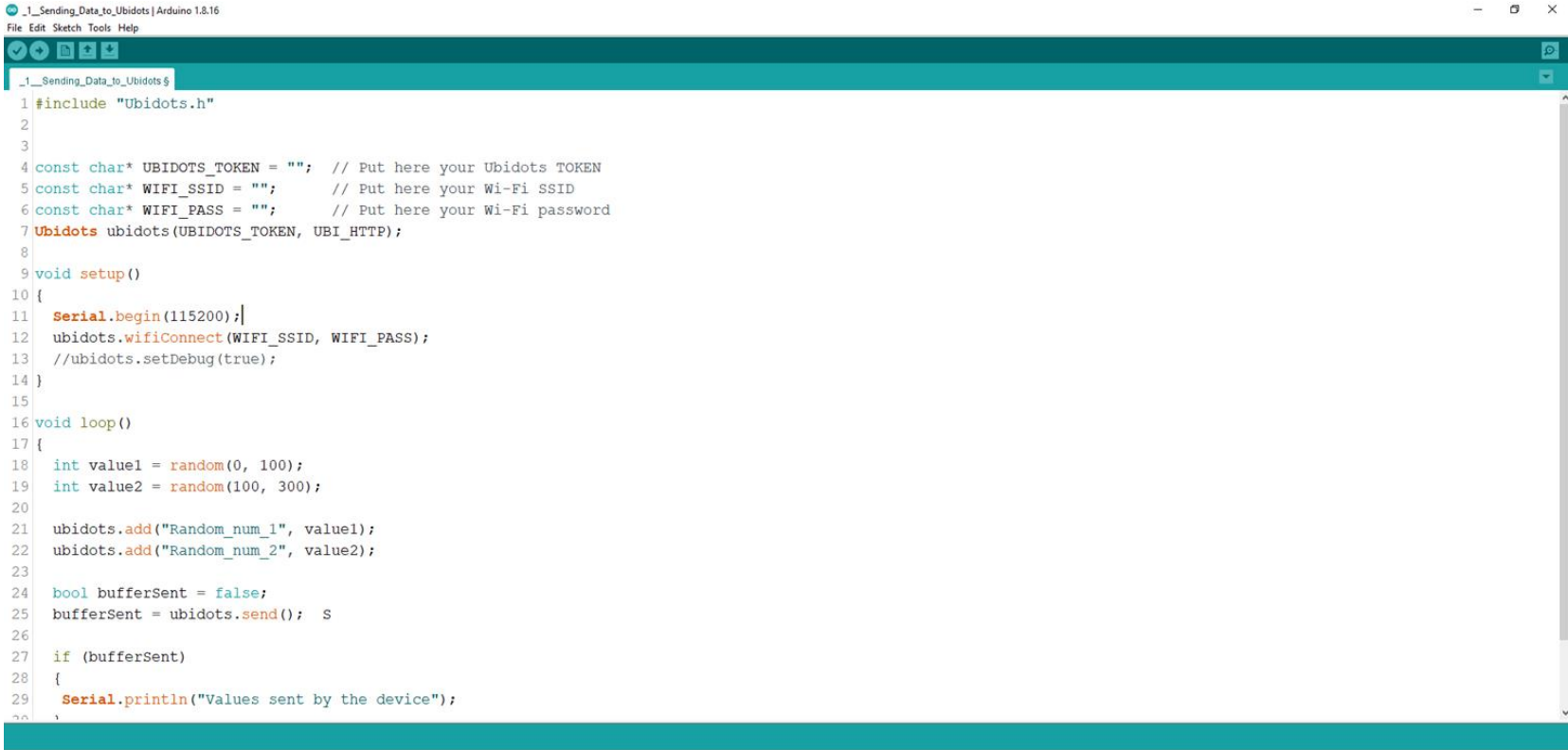

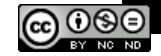

## **Changing Credentials**

const char\* UBIDOTS TOKEN = ""; // Put here your Ubidots TOKEN const char\* WIFI\_SSID = ""; // Put here your Wi-Fi SSID const char\* WIFI\_PASS = ""; // Put here your Wi-Fi password Ubidots ubidots (UBIDOTS TOKEN, UBI HTTP);

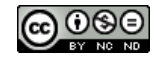

## **Your serial monitor**

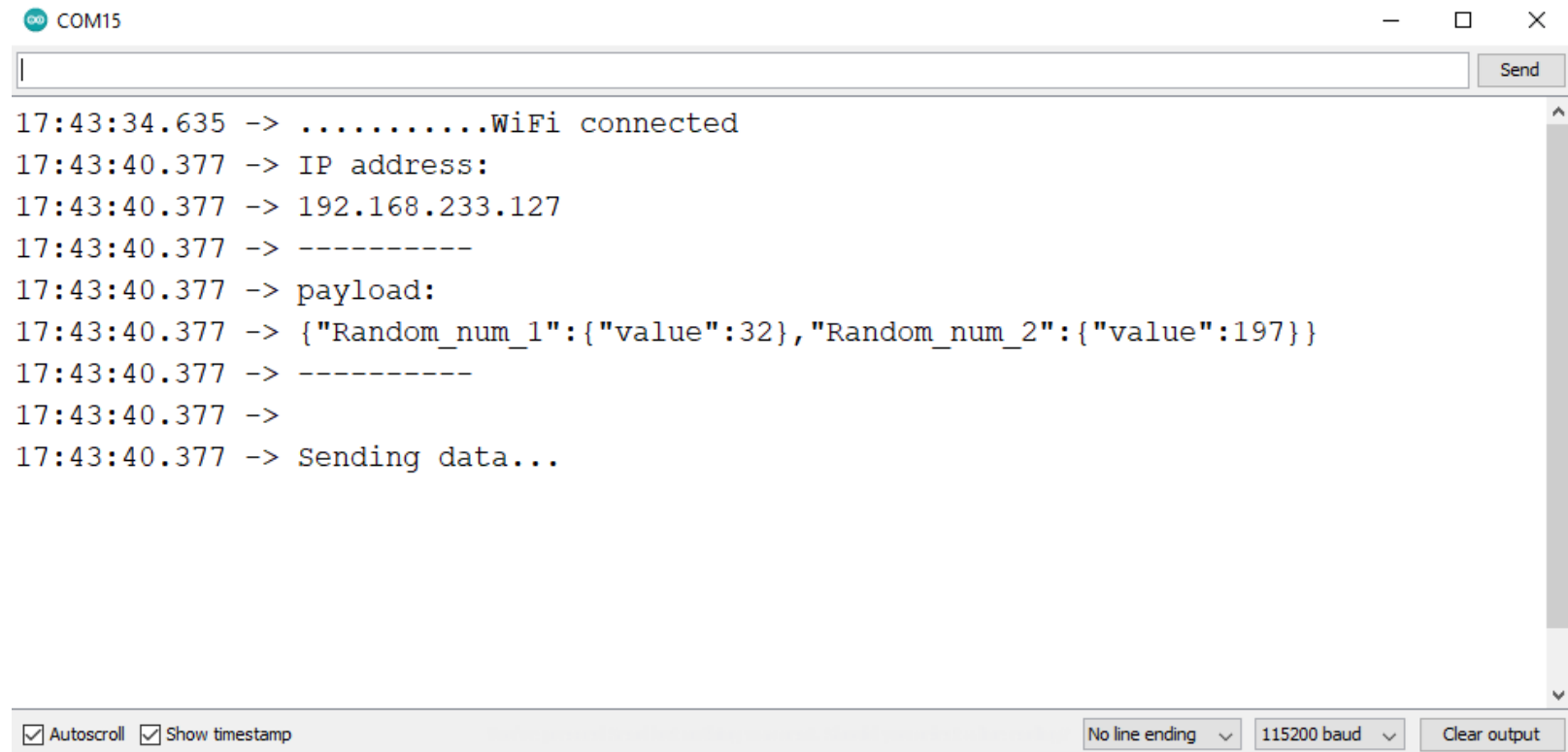

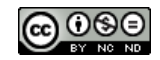

## **Take a look at your Ubidots account now.**

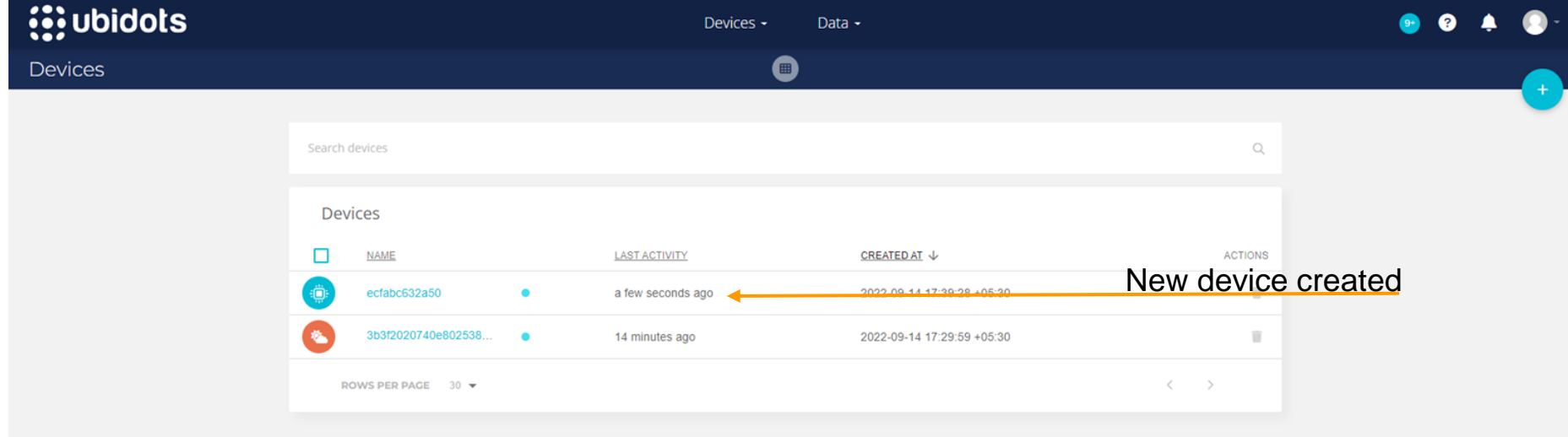

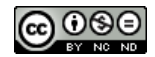

## **These are called variables/bin.**

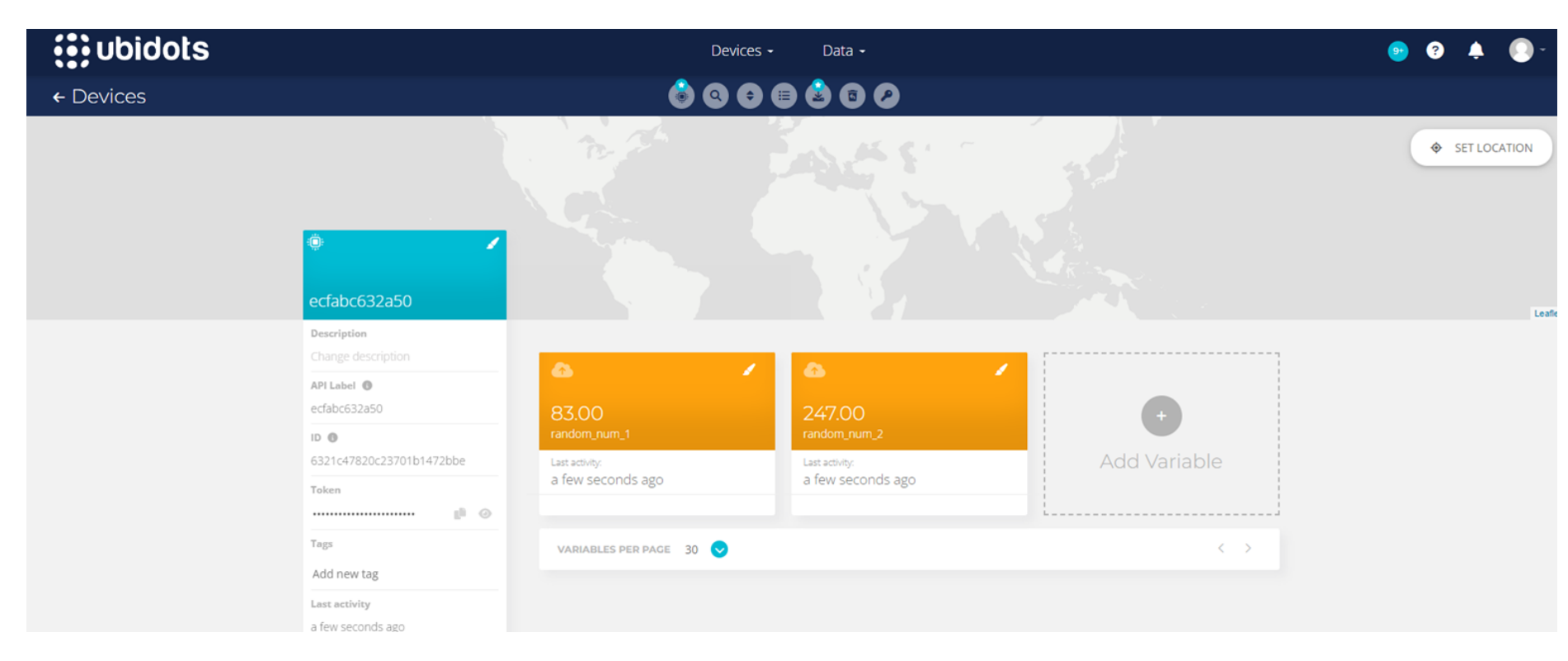

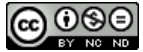

## **Creating a dashboard**

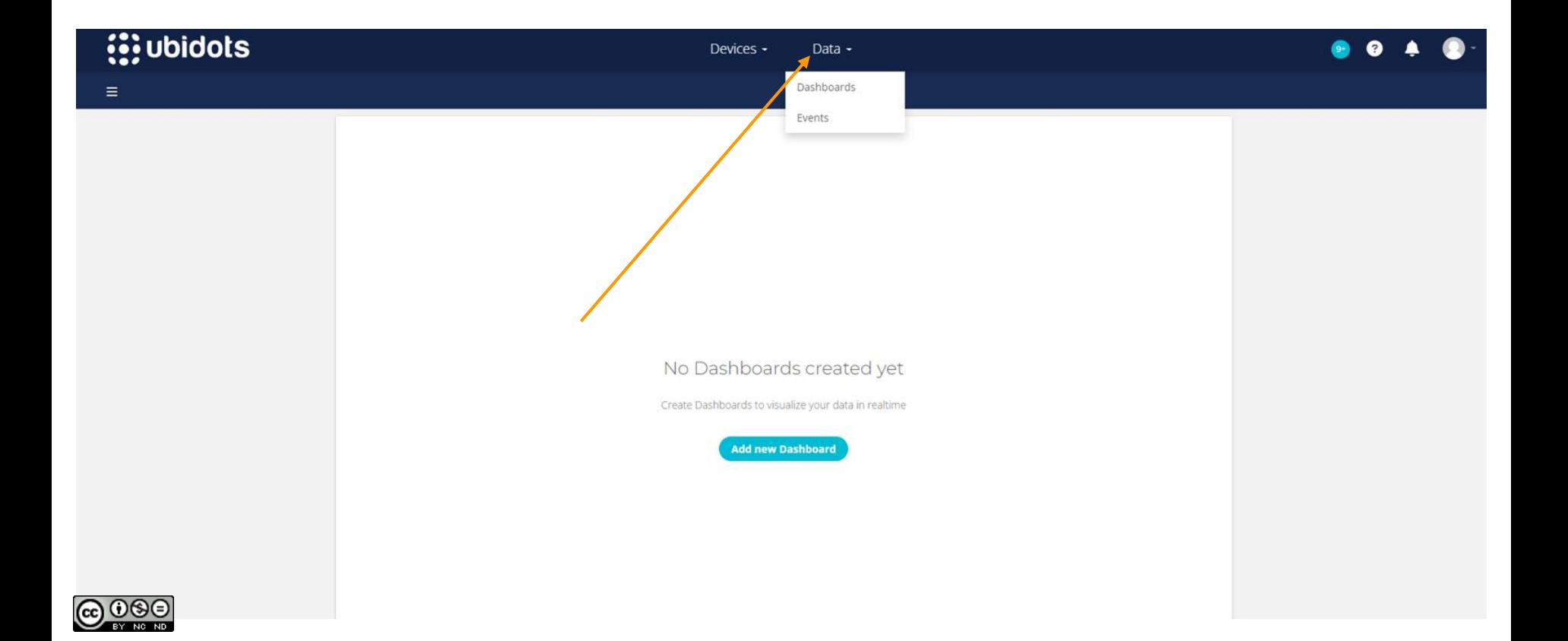

## **Name your dashboard**

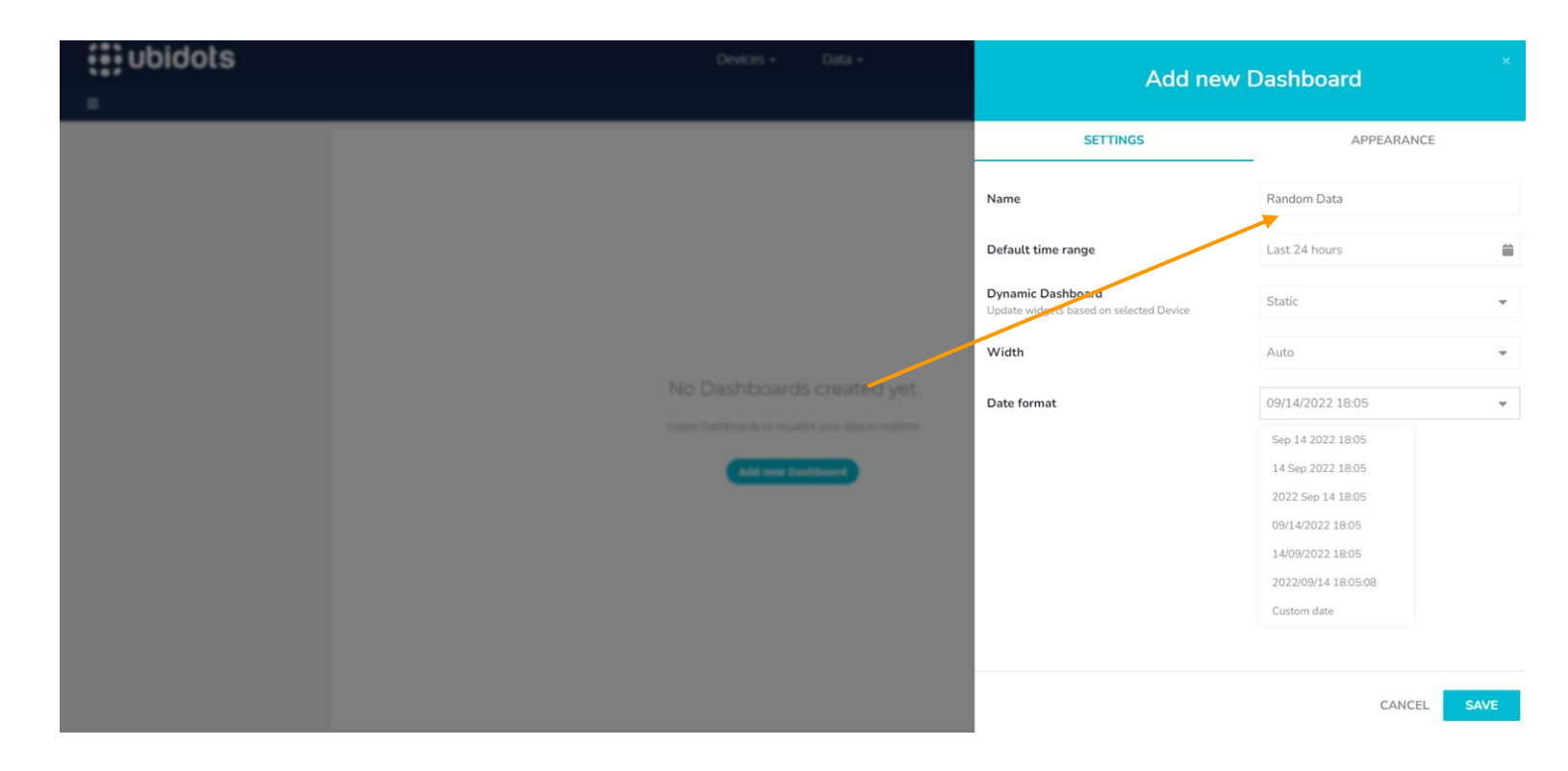

You can explore rest of the options.

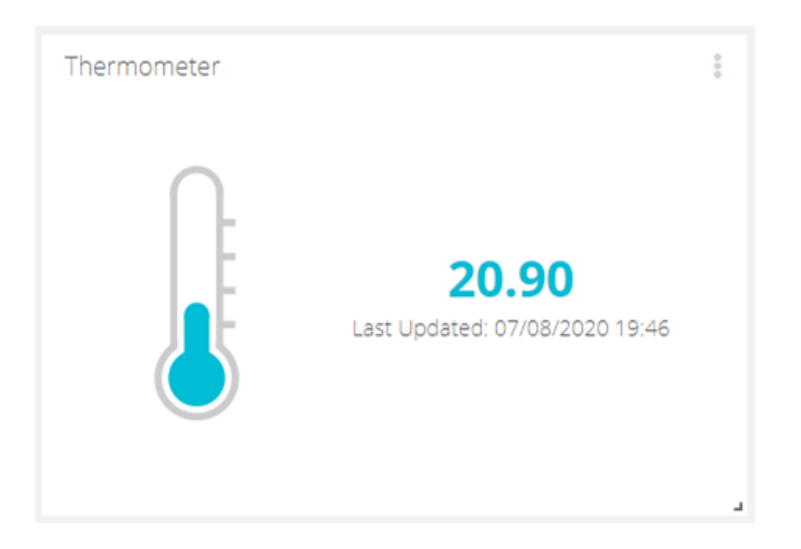

## **Lets measure Temperature**

(Please create a STEM account) *https://ubidots.com/stem/*

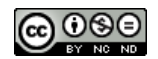

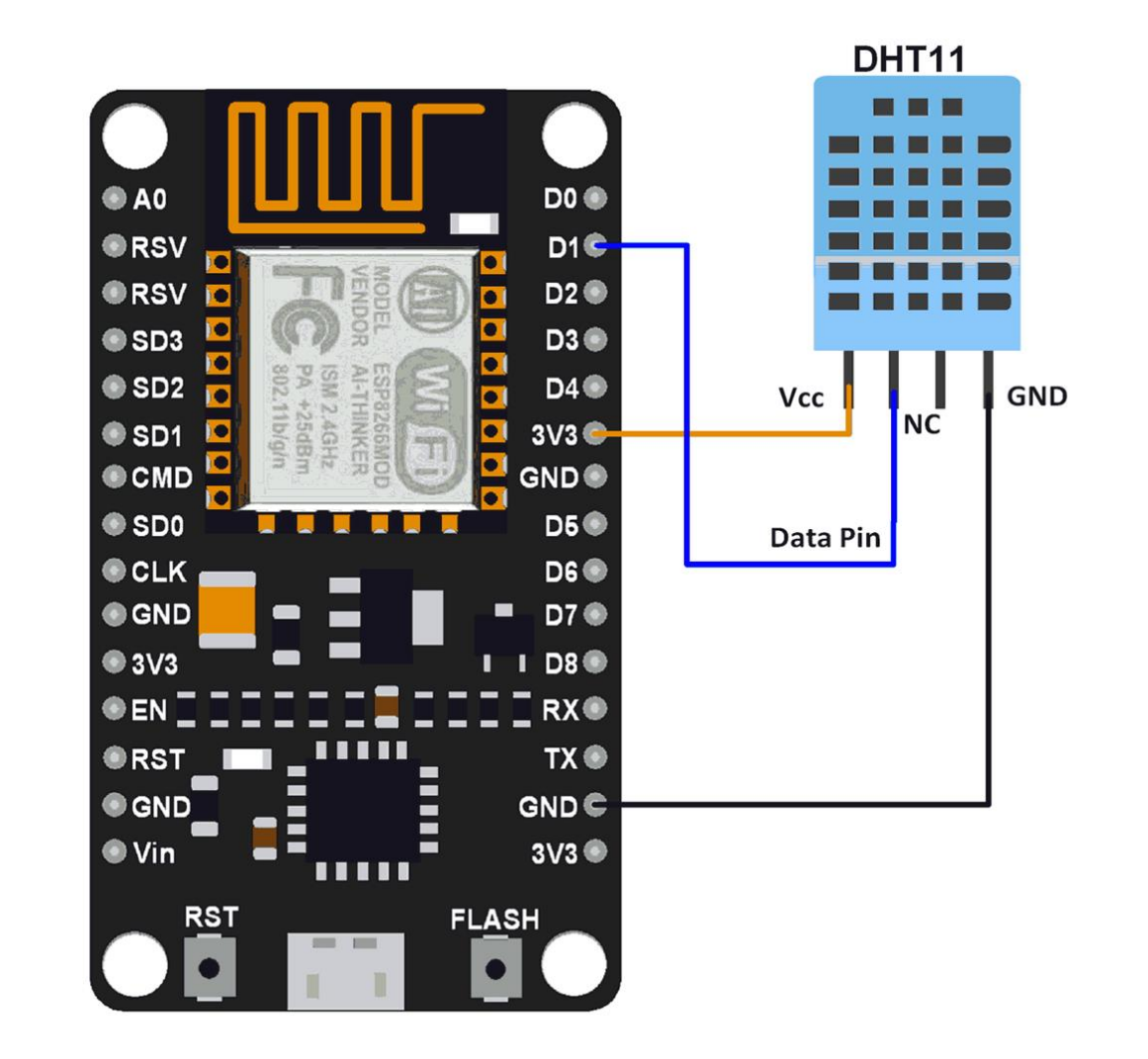

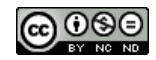